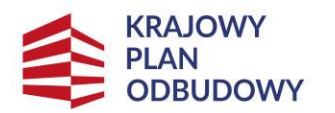

Rzeczpospolita Polska

Sfinansowane przez Unie Europejska NextGenerationEU

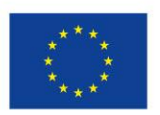

# **Zaproszenie do składnia wniosków o objęcie wsparciem**

# **w ramach Konkursu "Utworzenie i wsparcie funkcjonowania 120 branżowych centrów umiejętności (BCU), realizujących koncepcję centrów doskonałości zawodowej (CoVEs)"**

# **III nabór**

Fundacja Rozwoju Systemu Edukacji w dniu 7 lipca 2023 r . ogłasza otwarcie III naboru wniosków w ramach Konkursu *Utworzenie i wsparcie funkcjonowania 120 branżowych centrów umiejętności (BCU), realizujących koncepcję centrów doskonałości zawodowej (CoVEs)* realizowanego w ramach Krajowego Planu Odbudowy i Zwiększania Odporności.

## **Termin składania wniosków upływa 25 września 2023 r. o godz. 16:00.**

**Wnioski o objęcie wsparciem** należy wypełnić w języku polskim i wysłać w systemie on-line, dostępnym na stronie **<https://online.frse.org.pl/>** wraz z wymaganymi załącznikami:

- 1. Oświadczenie wnioskodawcy (podpisany skan).
- 2. Dokumenty weryfikujące kwalifikowalność wnioskodawcy np. kopia statutu, wpis do odpowiedniego rejestru, inne.
- 3. Uprawnienie do reprezentowania wnioskodawcy (akt powołania, mianowania, pełnomocnictwo, itp. (podpisany skan, jeśli dotyczy).
- 4. List intencyjny potwierdzający partnerstwa wskazane we wniosku (podpisany skan).
- 5. Studium wykonalności.
- 6. Szczegółowy budżet przedsięwzięcia (w dwóch wersjach: podpisany skan oraz wersja edytowalna umożliwiająca analizę).
- 7. Program Funkcjonalno-Użytkowy (jeśli dotyczy).
- 8. Inne pozwolenia administracyjno-prawne niezbędne do realizacji przedsięwzięcia (jeśli dotyczy).
- 9. Oświadczenie o prawie dysponowania nieruchomością (podpisany skan).

Przed złożeniem wniosku prosimy o zapoznanie się z *Regulaminem konkursu*.

## **Jak złożyć wniosek?**

Wniosek o objęcie wsparciem składany jest do programu Krajowy Plan Odbudowy i Zwiększania Odporności. Do złożenia wniosku konieczne jest posiadanie konta w systemie **<https://online.frse.org.pl/>***.* Zalecane jest korzystanie z przeglądarki internetowej Firefox.

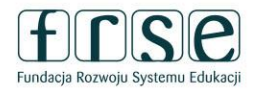

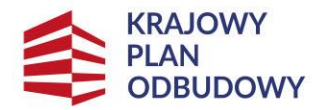

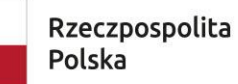

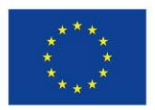

### **Instrukcja techniczna złożenia wniosku:**

- 1. Należy skorzystać z linku **<https://online.frse.org.pl/>** i zainstalować odpowiednią przeglądarkę niezbędną do obsługi systemu.
- 2. Nowy użytkownik systemu musi zarejestrować konto
- *3.* Po zalogowaniu do systemu, z menu głównego należy wybrać program *Krajowy Plan Odbudowy i Zwiększania Odporności*
- 4. Następnie należy wybrać zakładkę *Wnioski* i wybrać *Wypełnij* przy wniosku o objęcie wsparciem dotyczącym BCU
- 5. Można rozpocząć wypełnianie poszczególnych części wniosku (wymagane jest wypełnienie wszystkich pól oznaczonych kolorem czerwonym)
- 6. Funkcja *Zapisz jako szkic* umożliwia zapisanie wersji w szkicu i kontynuowanie wypełniania w późniejszym czasie, po powtórnym zalogowaniu się do systemu online FRSE
- 7. Wymagane załączniki należy dołączyć do wniosku poprzez *Dodaj plik* (prosimy o nadawanie nazw plików mogących pomóc w ich identyfikacji)
- 8. Przy pomocy *Wyślij dokument* należy wysłać wypełniony w całości wniosek zawierający komplet załączników
- 9. Jeżeli pojawi się czerwone pole z informacją o błędach należy ponownie sprawdzić i uzupełnić wszystkie wymagane pola w poszczególnych częściach wniosku, a następnie spróbować ponownie wysłać dokument

## **Rozstrzygnięcie konkursu**

Formą komunikacji z Wnioskodawcą w zakresie uzupełnienia wniosku o objęcie wsparciem/udzielenia wyjaśnień jest korespondencja elektroniczna (wiadomości e-mail) na adresy podane we wniosku o objęcie wsparciem.

W przypadku złożenia niekompletnego wniosku, Wnioskodawca zostanie wezwany do uzupełnienia braków w terminie 7 dni kalendarzowych od dnia otrzymania wezwania. Nieuzupełnienie wniosku o objęcie wsparciem w wyznaczonym terminie spowoduje jego odrzucenie.

Wyniki konkursu zostaną ogłoszone w **IV kwartale 2023** r. na stronie konkursu oraz rozesłane drogą mailową.

### **Informacje dotyczące konkursu**

Pytania należy kierować na adres poczty elektronicznej [kpo-bcu@frse.org.pl](mailto:kpo-bcu@frse.org.pl) lub telefonicznie pod nr 22 600 20 11.

Wyjaśnienia o charakterze ogólnym są publikowane na stronie [https://www.frse.org.pl/kpo-bcu.](https://www.frse.org.pl/kpo-bcu)

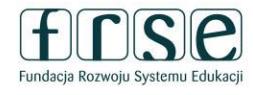